# Package 'funtooNorm'

October 16, 2018

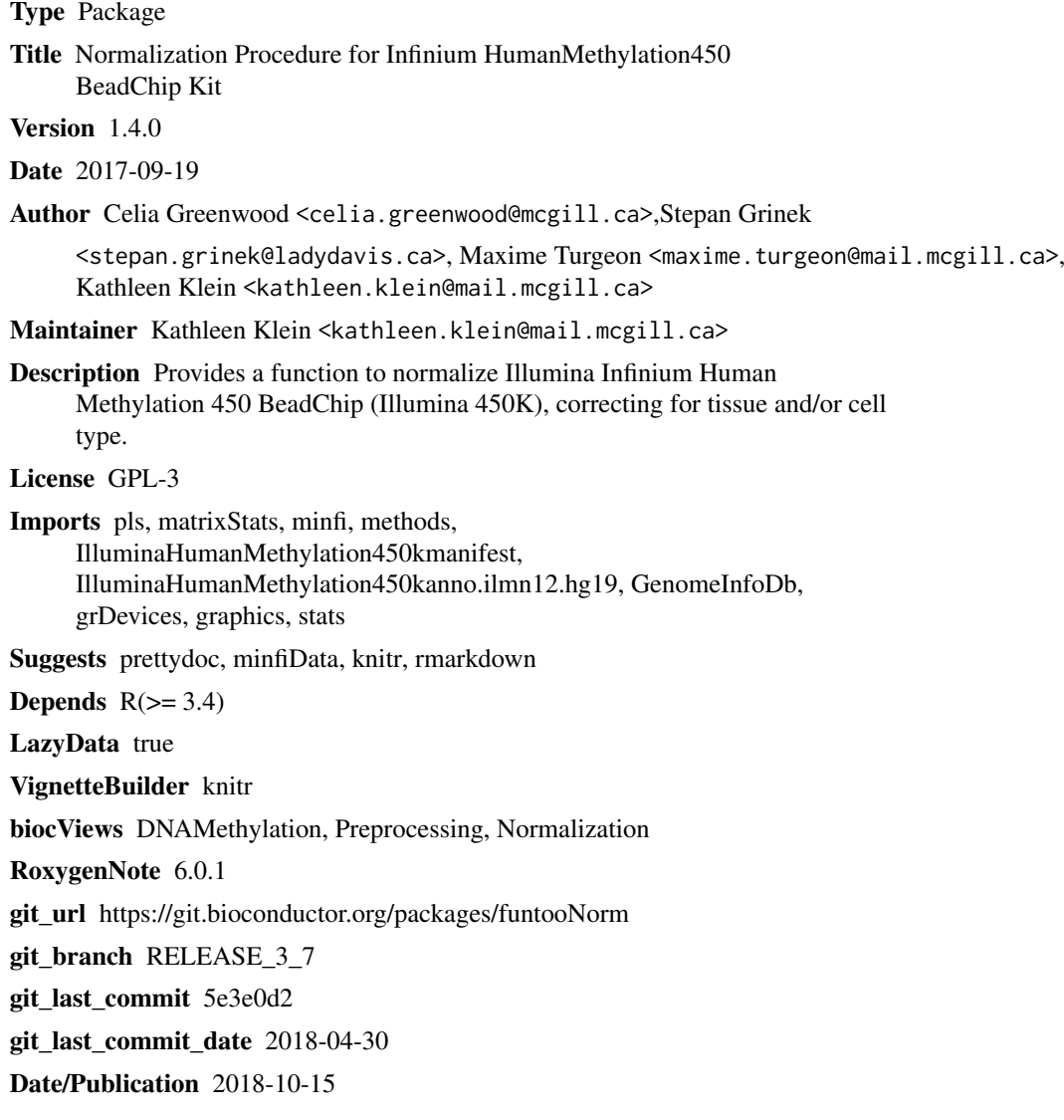

# R topics documented:

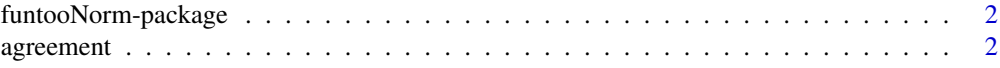

#### <span id="page-1-0"></span> $2<sub>2</sub>$  agreement

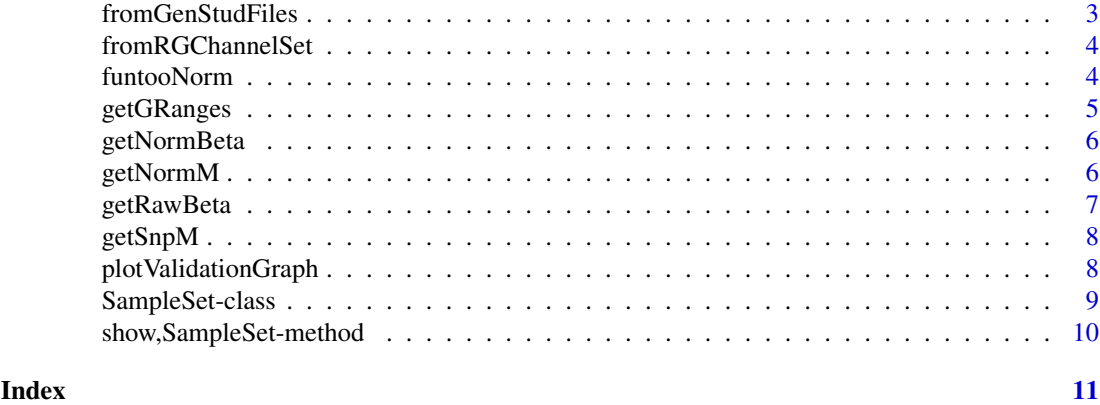

funtooNorm-package *funtooNorm*

# Description

The funtooNorm Package provides a normalization method for data arising from the Illumina Infinium Human Methylation 450 BeadChip (Illumina 450K), including explicit considerations of differences between tissues or cell types. This method should only be used when the data set contains samples fom multiple different tissues or cell types.

# Details

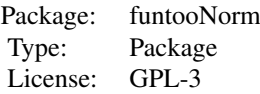

#### Author(s)

Celia Greenwood, Stepan Grinek, Raphael Poujol, Maxime Turgeon, Kathleen Oros Klein

agreement *Function to measure intra-replicate agreement for methylation data.*

# Description

Function to measure intra-replicate agreement for methylation data.

# Usage

agreement(Beta, individualID)

# <span id="page-2-0"></span>Arguments

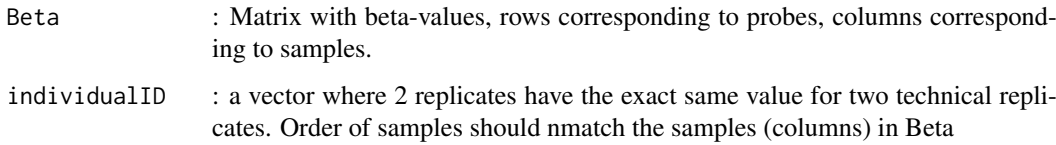

# Details

We expect that the values returned by the agreement function after normalization by funtooNorm to be smaller than before.

# Value

The average value of the square distance between replicates: a measure of agreement between replicates in methylation data.

# Examples

```
agreement(cbind(rnorm(n = 10), rnorm(n = 10), rnorm(n = 10)),
```
fromGenStudFiles *Creates a S4 object of class 'SampleSet' from GenomeStudio files*

# Description

Creates a S4 object of class 'SampleSet' from GenomeStudio files

# Usage

```
fromGenStudFiles(controlProbeFile, signalFile, cell_type)
```
# Arguments

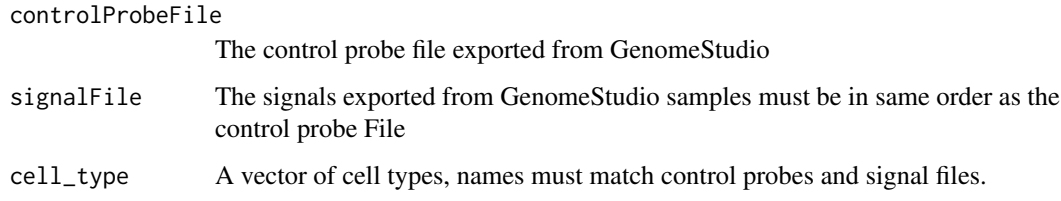

# Value

An object of class 'SampleSet'.

<span id="page-3-0"></span>

#### Description

Creates a object of class SampleSet from the raw unprocessed data in RGChannelSet

# Usage

```
fromRGChannelSet(myRGChannelSet)
```
# Arguments

myRGChannelSet : RGChannelSet, from minfi package, should contain a cell\_type vector in pData

# Value

An object of class 'SampleSet'

# Examples

```
require(minfiData)
pData(RGsetEx)$cell_type <- rep(c("type1","type2"),3)
mySampleSet=fromRGChannelSet(RGsetEx)
```
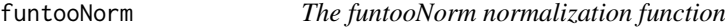

# Description

funtooNorm Returns the normalized signals to the SampleSet object

#### Usage

```
funtooNorm(object, type.fits = "PCR", ncmp = 4, force = FALSE,
 sex = NULL)
```

```
## S4 method for signature 'SampleSet'
funtooNorm(object, type.fits = "PCR", ncmp = 4,
 force = FALSE, sex = NULL)
```
#### Arguments

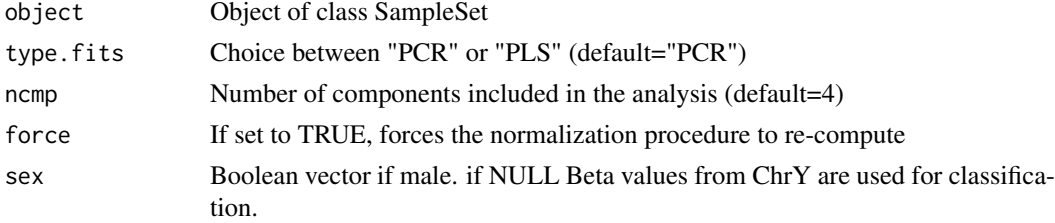

#### <span id="page-4-0"></span>getGRanges 5

#### Details

This is a generic function which applies to autosomes and the X chromosome. Chromosome Y requires separate analysis as there are few probes on Y. We use a straightforward quantile normalization applied to males only.

#### Value

a S4 object of class SampleSet containing the normalized signal

#### Methods (by class)

• SampleSet: The funtooNorm normalization function

#### Examples

```
require(minfiData)
pData(RGsetEx)$cell_type <- rep(c("type1","type2"),3)
mySampleSet=fromRGChannelSet(RGsetEx)
mySampleSet=funtooNorm(mySampleSet)
```
getGRanges *Build GRange object of methylation probes*

#### Description

Build GRange object of methylation probes

# Usage

```
getGRanges(object)
```
## S4 method for signature 'SampleSet' getGRanges(object)

#### Arguments

object Object of class SampleSet.

#### Value

A GRange object of the positions of each cpg.

#### Methods (by class)

• SampleSet: Build GRange object of methylation probes

# Examples

```
require(minfiData)
pData(RGsetEx)$cell_type <- rep(c("type1","type2"),3)
mySampleSet=fromRGChannelSet(RGsetEx)
gr=getGRanges(mySampleSet)
```
<span id="page-5-0"></span>

#### Description

Computes Beta values from normalized signals

# Usage

```
getNormBeta(object, offset = 100)
```

```
## S4 method for signature 'SampleSet'
getNormBeta(object, offset = 100)
```
# Arguments

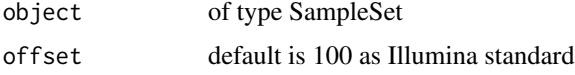

# Value

a matrix containing beta after normalization value for each CpG position and each samples

#### Methods (by class)

• SampleSet: Computes Beta values from normalized signals

#### Examples

```
require(minfiData)
pData(RGsetEx)$cell_type <- rep(c("type1","type2"),3)
mySampleSet=fromRGChannelSet(RGsetEx)
b=getNormBeta(funtooNorm(mySampleSet))
```
getNormM *Computes M values,log2(Meth/Unmeth), from normalized signals*

# Description

Computes M values,log2(Meth/Unmeth), from normalized signals

#### Usage

```
getNormM(object)
```

```
## S4 method for signature 'SampleSet'
getNormM(object)
```
# <span id="page-6-0"></span>getRawBeta 7

#### Arguments

object An object of class SampleSet

# Value

a matrix containing M values, log2(Meth/Unmeth), after normalization

#### Methods (by class)

• SampleSet: Computes M values, log2(Meth/Unmeth), from normalized signals

#### Examples

```
require(minfiData)
pData(RGsetEx)$cell_type <- rep(c("type1","type2"),3)
mySampleSet=fromRGChannelSet(RGsetEx)
m=getNormM(funtooNorm(mySampleSet))
```
getRawBeta *Computes Beta value from raw signals*

#### Description

Computes Beta value from raw signals

# Usage

```
getRawBeta(object, offset = 100)
```

```
## S4 method for signature 'SampleSet'
getRawBeta(object, offset = 100)
```
#### Arguments

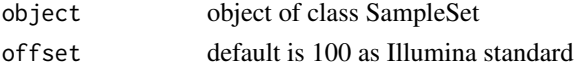

# Value

a matrix containing the raw beta value for each position and each samples

#### Methods (by class)

• SampleSet: Computes Beta value from raw signals

#### Examples

```
require(minfiData)
pData(RGsetEx)$cell_type <- rep(c("type1","type2"),3)
mySampleSet=fromRGChannelSet(RGsetEx)
r=getRawBeta(mySampleSet)
```
<span id="page-7-0"></span>

# Description

Computes M values after normalization of SNP data.

#### Usage

```
getSnpM(object)
```

```
## S4 method for signature 'SampleSet'
getSnpM(object)
```
#### Arguments

object of class SampleSet

# Value

a matrix containing M values, log2(Meth/Unmeth), after normalization for SNP data

#### Methods (by class)

• SampleSet: Computes M values, log2(Meth/Unmeth), for normalized SNP data

# Examples

```
require(minfiData)
pData(RGsetEx)$cell_type <- rep(c("type1","type2"),3)
mySampleSet=fromRGChannelSet(RGsetEx)
snp=getSnpM(funtooNorm(mySampleSet))
```
plotValidationGraph *plot of Validation Graph for determing number of components*

# Description

Plots a series of graphs for each signal type, to determine the number of components to include in the normalization procedure.

#### Usage

```
plotValidationGraph(object, type.fits = "PCR", pdf.file = NULL)
## S4 method for signature 'SampleSet'
plotValidationGraph(object, type.fits = "PCR",
 pdf.file = NULL)
```
#### <span id="page-8-0"></span>SampleSet-class 9

#### Arguments

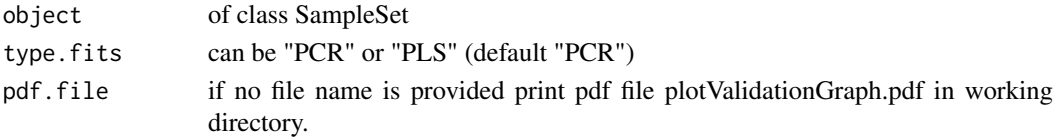

#### Value

No value is returned. The function prints the plots to a pdf file.

#### Methods (by class)

• SampleSet: Plots a series of graphs for each signal type, to determine the number of components to include in the normalization procedure.

#### Examples

```
require(minfiData)
pData(RGsetEx)$cell_type <- rep(c("type1","type2"),3)
mySampleSet=fromRGChannelSet(RGsetEx)
plotValidationGraph(mySampleSet)
```
SampleSet-class *S4 class object SampleSet*

#### Description

SampleSet is an S4 class defined for the purpose of running the funtooNorm algorithm. They are lists containing signal data and different variables useful for funtooNorm. The data is separated into the 3 probes types, each having 2 channels (methylated and unmethylated ie : A and B) We then define then the 6 (2\*3) labels: AIGrn BIGrn AIRed BIRed AII BII

#### Value

a S4 object of class SampleSet

#### Slots

type Character: is 'minfi' or 'GenomeStudio' sampleNames character vector: contain the list of sample names in order used sampleSize numeric: the number of samples nPos numeric: the number of positions in the ILLUMINA chip annotation character: the annotation object from minfi package cell\_type factor: vector of the cell type for each sample as factors qntllist numeric: vector of ordered quantiles quantiles list: list of 6 quantiles tables for the 6 signal types ctl.covmat matrix: covariance matrix for the model fit signal list: list of the values for all 6 probe types. names list: list of probes for each type predmat list: list of the normalized values for all 6 probe types.

# Examples

showClass("SampleSet")

show,SampleSet-method *Show Object SampleSet*

# Description

Display informations about the SampleSet object

# Usage

```
## S4 method for signature 'SampleSet'
show(object)
```
# Arguments

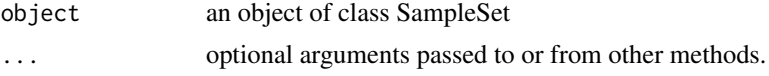

# Value

No value is returned. The function prints the summary of object of class SampleSet to screen

# Examples

```
require(minfiData)
pData(RGsetEx)$cell_type <- rep(c("type1","type2"),3)
mySampleSet=fromRGChannelSet(RGsetEx)
mySampleSet
```
<span id="page-9-0"></span>

# <span id="page-10-0"></span>Index

∗Topic Methylation, Preprocessing, PLS funtooNorm-package, [2](#page-1-0) agreement, [2](#page-1-0) fromGenStudFiles, [3](#page-2-0) fromRGChannelSet, [4](#page-3-0) funtooNorm, [4](#page-3-0) funtooNorm,SampleSet-method *(*funtooNorm*)*, [4](#page-3-0) funtooNorm-package, [2](#page-1-0) getGRanges, [5](#page-4-0) getGRanges,SampleSet-method *(*getGRanges*)*, [5](#page-4-0) getNormBeta, [6](#page-5-0) getNormBeta,SampleSet-method *(*getNormBeta*)*, [6](#page-5-0) getNormM, [6](#page-5-0) getNormM,SampleSet-method *(*getNormM*)*, [6](#page-5-0) getRawBeta, [7](#page-6-0) getRawBeta,SampleSet-method *(*getRawBeta*)*, [7](#page-6-0) getSnpM, [8](#page-7-0) getSnpM,SampleSet-method *(*getSnpM*)*, [8](#page-7-0) plotValidationGraph, [8](#page-7-0) plotValidationGraph,SampleSet-method *(*plotValidationGraph*)*, [8](#page-7-0)

SampleSet-class, [9](#page-8-0) show, SampleSet-method, [10](#page-9-0)